### Performance Analysis

- Predict performance of parallel programs
- Understand barriers to higher performance
- **General speedup formula**
- Amdahl's Law
- Gustafson-Barsis' Law
- Karp-Flatt metric
- Isoefficiency metric

#### Speedup Formula

#### $S$ peedup  $=$ Sequential execution time Parallel execution time

Execution Time Components: Inherently sequential computations:  $\sigma(n)$ Potentially parallel computations:  $\phi(n)$ **Communication operations:**  $\kappa(n,p)$ 

#### Speedup Expression

Given the components of the execution time, can develop a formula for the speedup that depends on the size of the problem, *n*, and the number of processors, *p*.

$$
\psi(n,p) \leq \frac{\sigma(n) + \phi(n)}{\sigma(n) + \phi(n)/p + \kappa(n,p)}
$$

## (*n*)/*p*

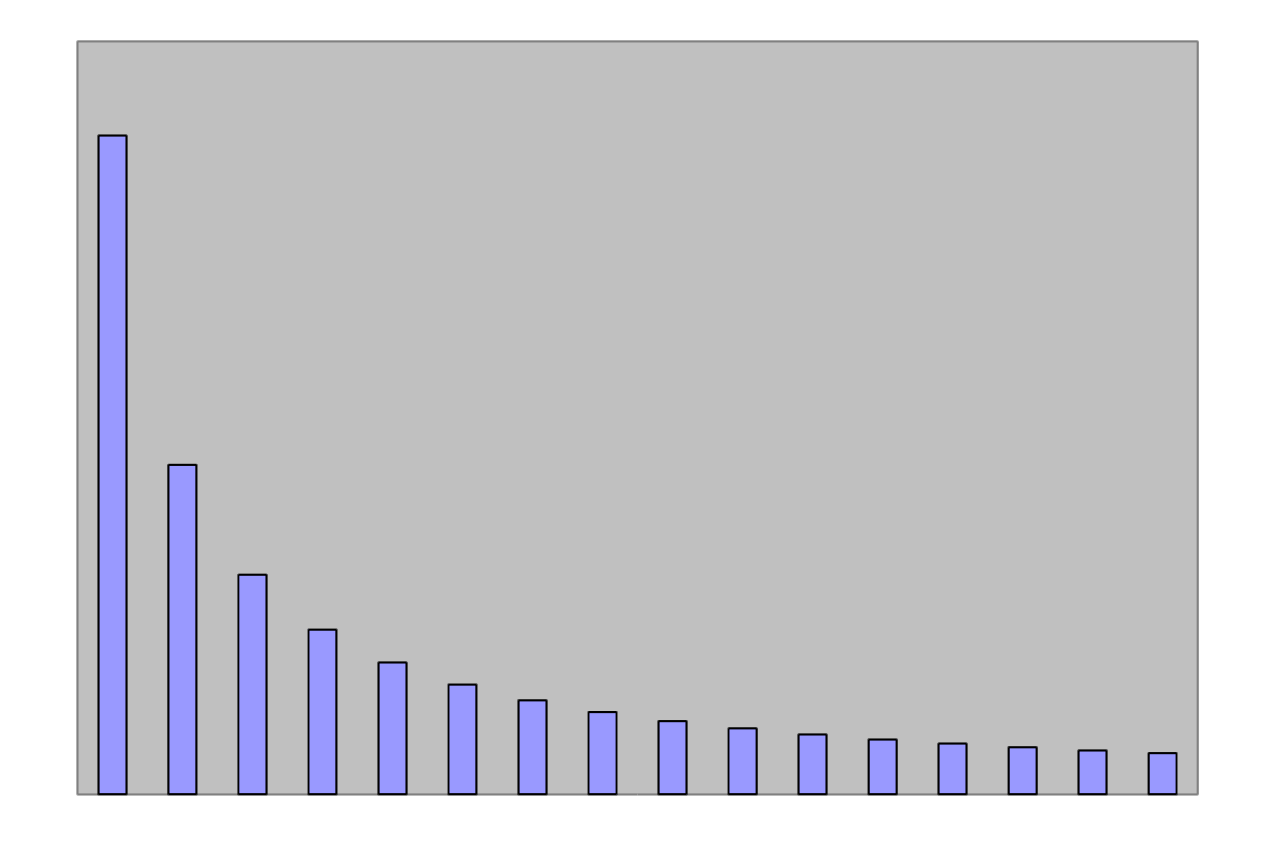

# (*n*,*p*)

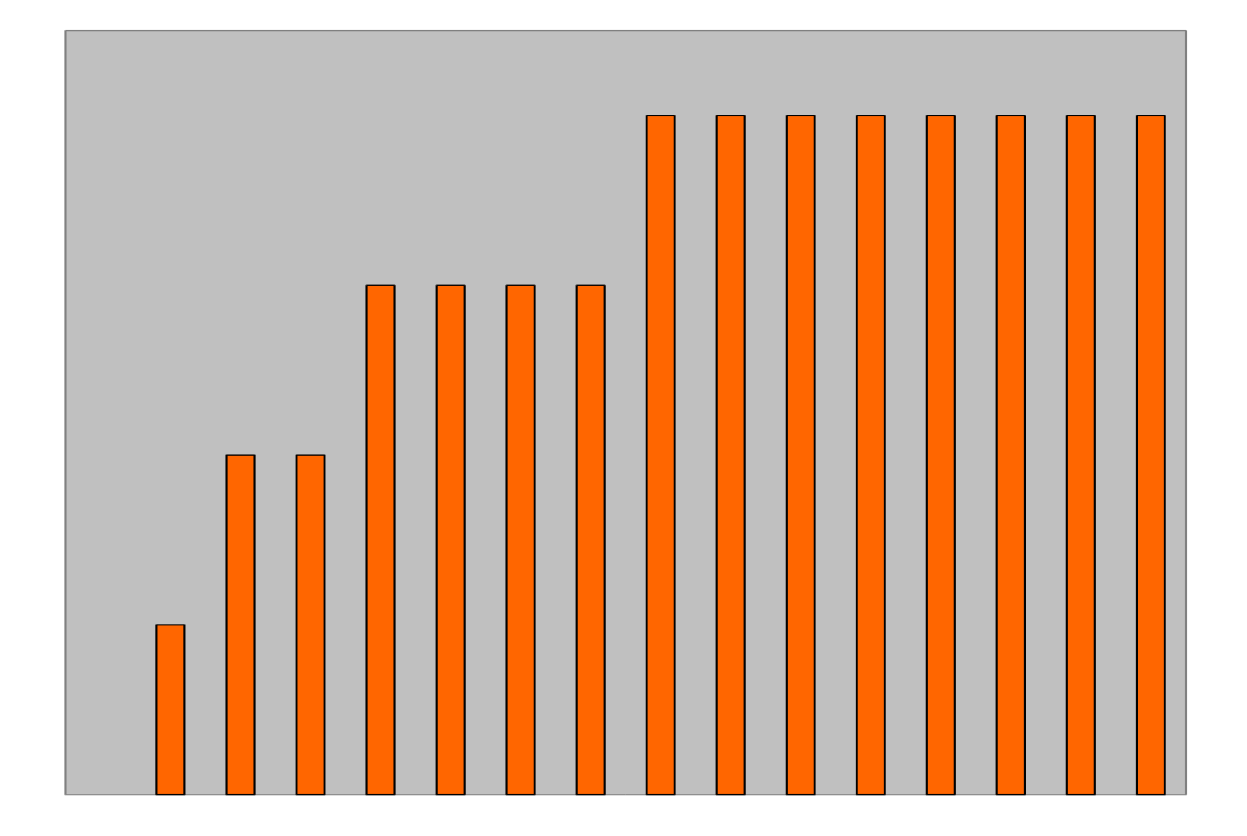

## $\phi(n)/p + \kappa(n,p)$

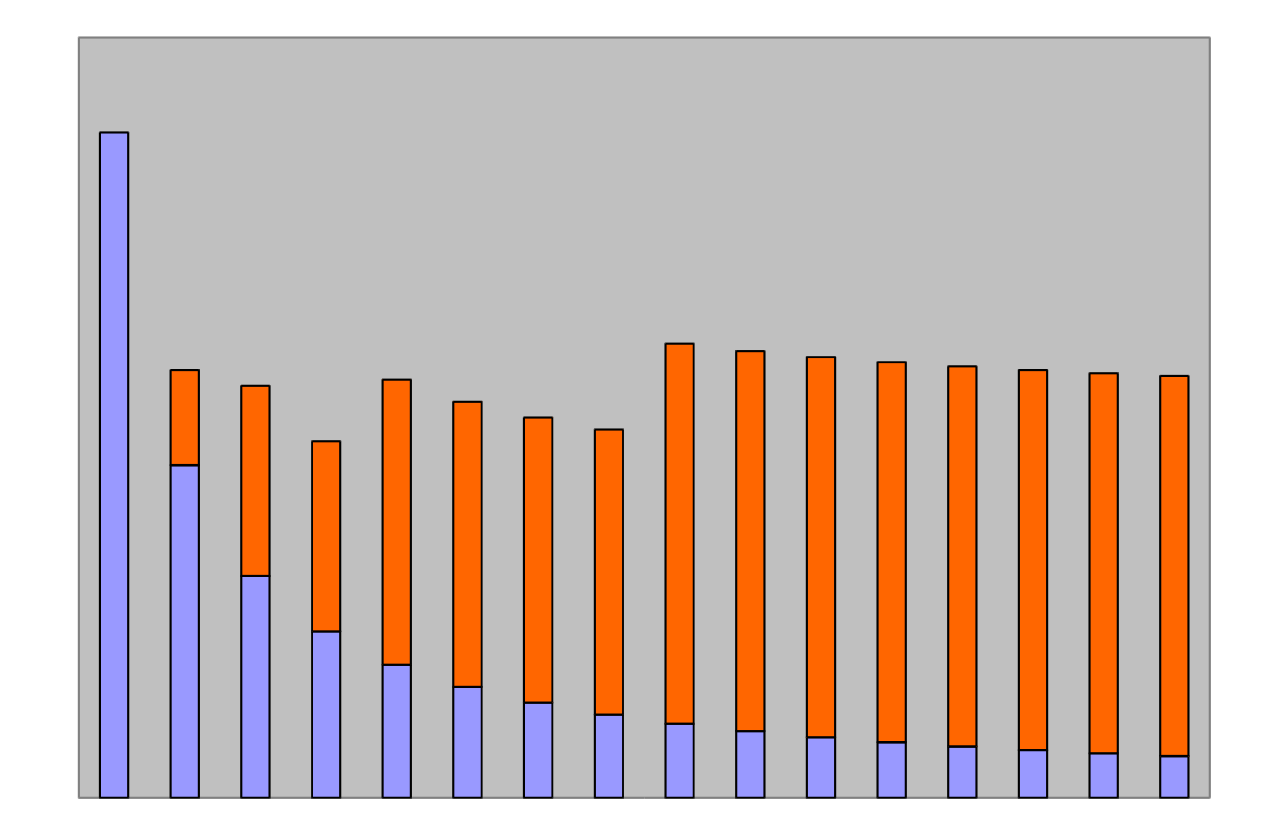

#### Speedup Plot

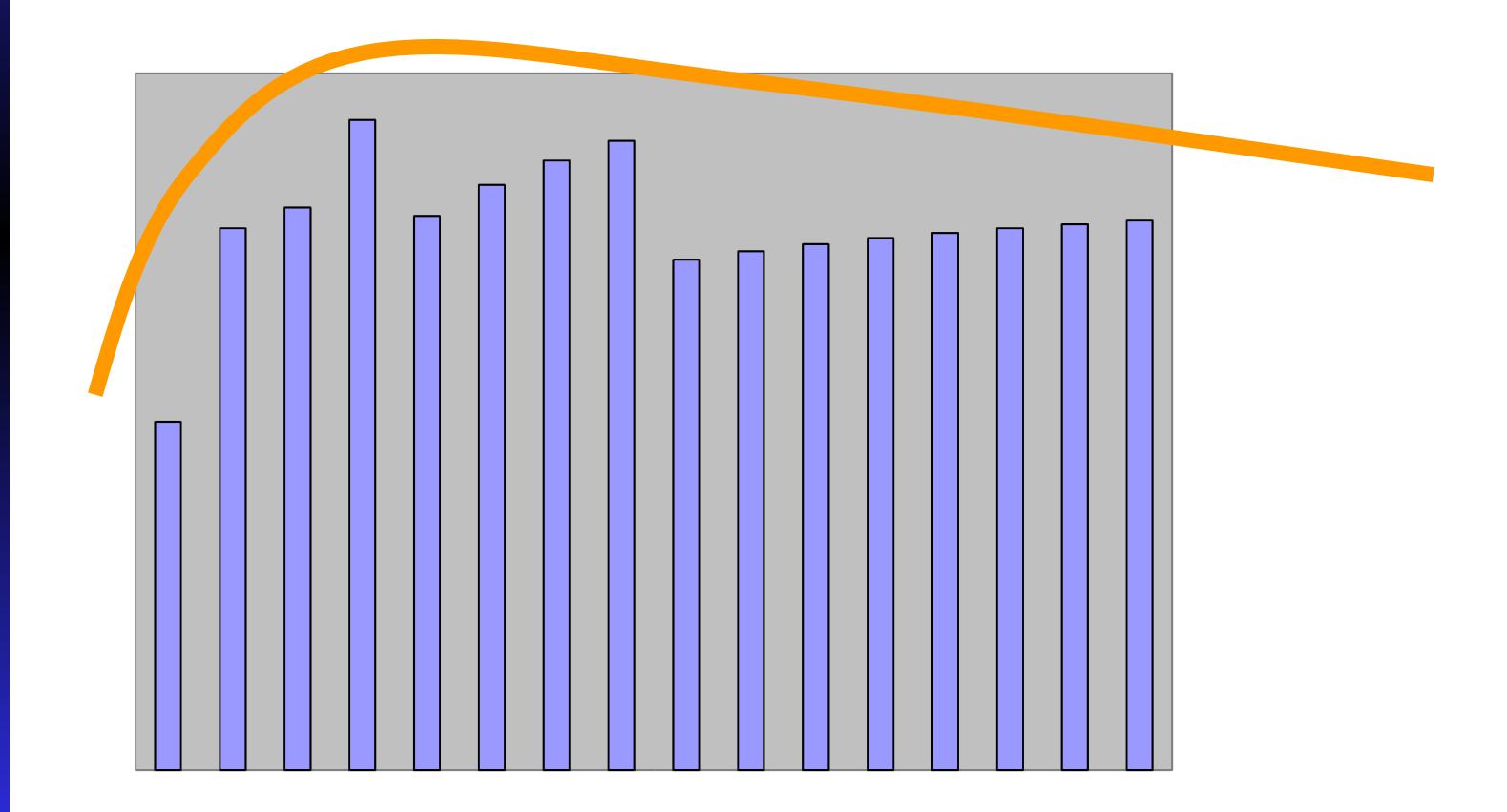

#### Efficiency

#### Processors × Parallel execution time Sequential execution time Efficiency  $=$

Efficiency = Speedup Processors Efficiency is a fraction:  $0 \leq \varepsilon(n,p) \leq 1$ 

$$
\varepsilon(n,p) \leq \frac{\sigma(n) + \phi(n)}{p\sigma(n) + \phi(n) + p\kappa(n,p)}
$$

All terms  $> 0 \Rightarrow \varepsilon(n,p) > 0$ 

Denominator > numerator  $\Rightarrow \varepsilon(n,p)$  < 1

#### Amdahl's Law

$$
\psi(n,p) \leq \frac{\sigma(n) + \phi(n)}{\sigma(n) + \phi(n)/p + \kappa(n,p)}
$$
  

$$
\psi(n,p) \leq \frac{\sigma(n) + \phi(n)}{\sigma(n) + \phi(n)/p}
$$

Let  $f = \sigma(n)/(\sigma(n) + \phi(n))$ ; i.e., f is the fraction of the code which is inherently sequential

$$
\psi \leq \frac{1}{f + (1 - f)/p}
$$

### Example 1

**95% of a program's execution time occurs inside a** loop that can be executed in parallel. What is the maximum speedup we should expect from a parallel version of the program executing on 8 CPUs?

$$
\psi \le \frac{1}{0.05 + (1 - 0.05)/8} \approx 5.9
$$

### Example 2

■ 20% of a program's execution time is spent within inherently sequential code. What is the limit to the speedup achievable by a parallel version of the program?

$$
\frac{1}{0.2 + (1 - 0.2)/p} = \frac{1}{0.2} = 5 \text{ k}
$$

#### Limitations of Amdahl's Law

- Ignores  $\kappa(n,p)$  overestimates speedup
- Assumes f constant, so underestimates speedup achievable

#### Amdahl Effect

- Typically  $\sigma(n)$  and  $\kappa(n,p)$  have lower complexity than (*n*)/*p*
- As *n* increases,  $\phi(n)/p$  dominates  $\sigma(n)$  &  $\kappa(n,p)$
- *As n increases, speedup increases*
- *As n increases, sequential fraction f decreases.*

#### Illustration of Amdahl Effect

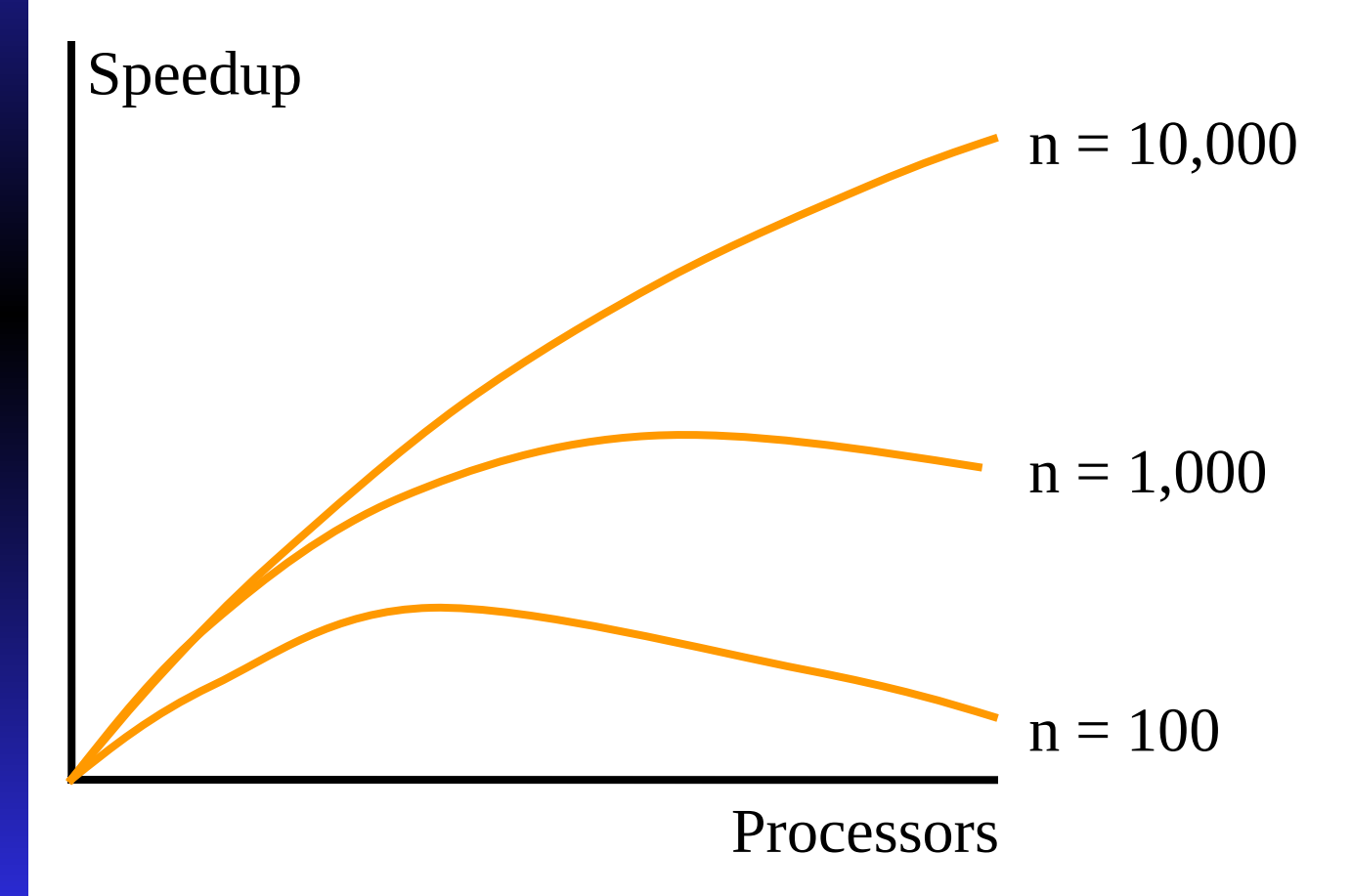

#### Review of Amdahl's Law

- Treats problem size as a constant
- Shows how execution time decreases as number of processors increases

## Another Perspective - Gustafson-Barsis's Law

- **We often use faster computers to solve larger** problem instances
- Let's treat time as a constant and allow problem size to increase with number of processors

#### Gustafson-Barsis's Law

$$
\psi(n,p) \leq \frac{\sigma(n) + \phi(n)}{\sigma(n) + \phi(n)/p}
$$

Let  $T_p = o(n)+\phi(n)/p = 1$  unit

 Let *s* be the fraction of *time* that a parallel program spends executing the serial portion of the code.

 $s = \sigma(n)/(\sigma(n)+\phi(n)/p)$ 

Then,

$$
\psi = T_1/T_p = T_1 \leq s + p*(1-s)
$$
 (the scaled speedup)

### Gustafson-Barsis's Law (cont.)

Thus, sequential time would be *p* times the parallelized portion of the code plus the time for the sequential portion.  $\psi \leq s + p*(1-s)$  (the *scaled speedup*)

Restated,

$$
\psi \le p + (1 - p)s
$$

Thus, sequential time would be p times the parallel execution time minus (p-1) times the sequential portion of execution time.

## Summary of applying Gustafson-Barsis's Law

- Begin with parallel execution time and estimate the time spent in sequential portion.
- Predicts scaled speedup (Sp  $\psi$  same as T<sub>1</sub>)
	- Estimate sequential execution time to solve same problem (s)
- Assumes that s remains fixed irrespective of how large is *p* - thus overestimates speedup.
- Problem size  $(s + p*(1-s))$  is an increasing function of *p*

### Example 1

 An application running on 10 processors spends 3% of its time in serial code. What is the scaled speedup of the application?

$$
\psi = 10 + (1 - 10)(0.03) = 10 - 0.27 = 9.73
$$
\n
$$
\uparrow
$$
\n
$$
\downarrow
$$
\n
$$
\downarrow
$$
\n
$$
\downarrow
$$
\n
$$
\downarrow
$$
\n
$$
\downarrow
$$
\n
$$
\downarrow
$$
\n
$$
\downarrow
$$
\n
$$
\downarrow
$$
\n
$$
\downarrow
$$
\n
$$
\downarrow
$$
\n
$$
\downarrow
$$
\n
$$
\downarrow
$$
\n
$$
\downarrow
$$
\n
$$
\downarrow
$$
\n
$$
\downarrow
$$
\n
$$
\downarrow
$$
\n
$$
\downarrow
$$
\n
$$
\downarrow
$$
\n
$$
\downarrow
$$
\n
$$
\downarrow
$$
\n
$$
\downarrow
$$
\n
$$
\downarrow
$$
\n
$$
\downarrow
$$
\n
$$
\downarrow
$$
\n
$$
\downarrow
$$
\n
$$
\downarrow
$$
\n
$$
\downarrow
$$
\n
$$
\downarrow
$$
\n
$$
\downarrow
$$
\n
$$
\downarrow
$$
\n
$$
\downarrow
$$
\n
$$
\downarrow
$$
\n
$$
\downarrow
$$
\n
$$
\downarrow
$$
\n
$$
\downarrow
$$
\n
$$
\downarrow
$$
\n
$$
\downarrow
$$
\n
$$
\downarrow
$$
\n
$$
\downarrow
$$
\n
$$
\downarrow
$$
\n
$$
\downarrow
$$
\n
$$
\downarrow
$$
\n
$$
\downarrow
$$
\n
$$
\downarrow
$$
\n
$$
\downarrow
$$
\n
$$
\downarrow
$$
\n
$$
\downarrow
$$
\n
$$
\downarrow
$$
\n
$$
\downarrow
$$
\n
$$
\downarrow
$$
\n
$$
\downarrow
$$
\n
$$
\downarrow
$$
\n
$$
\downarrow
$$
\n
$$
\downarrow
$$
\n
$$
\downarrow
$$
\n
$$
\downarrow
$$
\n
$$
\downarrow
$$
\n
$$
\downarrow
$$
\n
$$
\downarrow
$$
\n<

## Example 2

 What is the maximum fraction of a program's parallel execution time that can be spent in serial code if it is to achieve a scaled speedup of 7 on 8 processors?

7=8+(1−8)*s*⇒ *s*≈0.14

## The Karp-Flatt Metric

- Amdahl's Law and Gustafson-Barsis' Law ignore  $\kappa(n,p)$
- They can overestimate speedup or scaled speedup
- Karp and Flatt proposed another metric

## Experimentally Determined Serial Fraction

$$
e = \frac{\sigma(n) + \kappa(n,p)}{\sigma(n) + \phi(n)}
$$

Inherently serial component of parallel computation + processor communication and synchronization overhead

Single processor execution time

*e=* 1/*ψ*−1/ *p* 1−1/ *p*

Experimentally Determined Serial Fraction

- **Takes into account parallel overhead**
- **Detects other sources of overhead or** inefficiency ignored in speedup model
	- Process startup time
	- Process synchronization time
	- Imbalanced workload
	- Architectural overhead

## Example 1

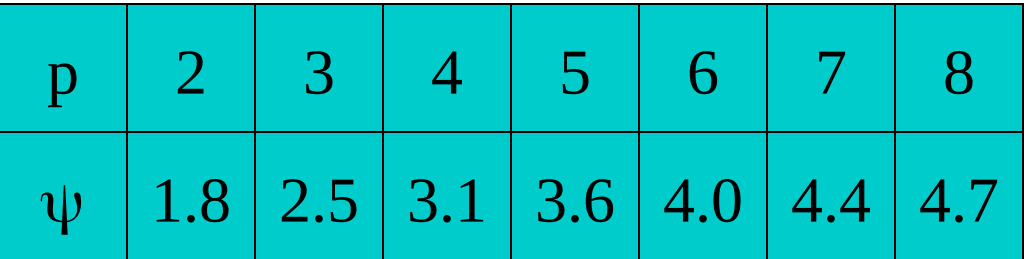

What is the primary reason for speedup of only 4.7 on 8 CPUs?

$$
e \mid 0.1 \mid 0.1 \mid 0.1 \mid 0.1 \mid 0.1 \mid 0.1 \mid 0.1
$$

Since *e* is constant, large serial fraction is the primary reason.

## Example 2

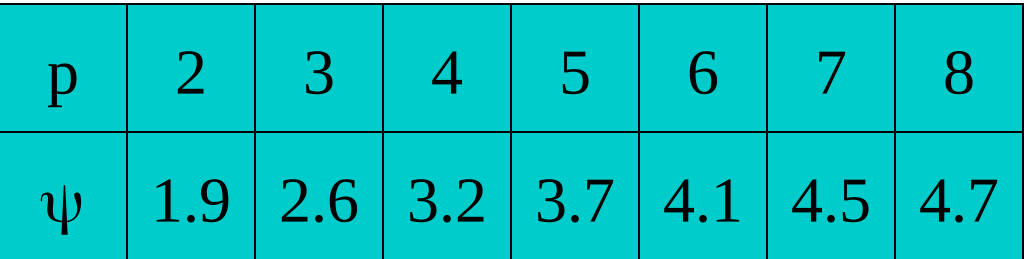

What is the primary reason for speedup of only 4.7 on 8 CPUs?

 $e$  | 0.070 | 0.075 | 0.080 | 0.085 | 0.090 | 0.095 | 0.100

Since *e* is steadily increasing, overhead is the primary reason.

## Isoefficiency Metric

- Parallel system: parallel program executing on a parallel computer
- Scalability of a parallel system: measure of its ability to increase performance as number of processors increases
- **A** scalable system maintains efficiency as processors are added
- **If** Isoefficiency: way to measure scalability

## Isoefficiency Derivation Steps

- Begin with speedup formula
- **E** Compute total amount of overhead
- Assume efficiency remains constant
- Determine relation between sequential execution time and overhead

## Deriving Isoefficiency Relation

Determine overhead

$$
T_o(n,p) = (p-1) \sigma(n) + p\kappa(n,p)
$$

Substitute overhead into speedup equation

$$
\psi(n,p) \leq \frac{p(\sigma(n) + \phi(n))}{\sigma(n) + \phi(n) + T_0(n,p)}
$$

Substitute  $T(n,1) = \sigma(n) + \phi(n)$ . Assume efficiency is constant. Hence,  $T_0/T_1$  should be a constant fraction.

$$
T(n,1) \ge CT_0(n,p)
$$
 Isoefficiency Relation

## Scalability Function

- Suppose isoefficiency relation is  $n \geq f(p)$
- Let *M(n)* denote memory required for problem of size *n*
- *M(f(p))/p* shows how memory usage **per processor** must increase to maintain same efficiency
- We call *M(f(p))/p* the scalability function

## Meaning of Scalability Function

- To maintain efficiency when increasing *p*, we must increase *n*
- Maximum problem size limited by available memory, which is linear in *p*
- Scalability function shows how memory usage per processor must grow to maintain efficiency
- Scalability function a constant means parallel system is perfectly scalable

## Interpreting Scalability Function

 $\boldsymbol{\Sigma}$ ጤ  $\boxdot$ o  $\blacktriangleright$  $\prec$  $\bm{\Xi}$  $\mathbf \sigma$ ጤ  $\mathbf{\Omega}$ ጤ  $\mathbf{\Omega}$  $\bf \overline{C}$ ጤ  $\blacktriangleright$  $\bf \overline{C}$  $\mathbf{\mathsf{H}}$ o C ጤ  ${\mathsf v}$  ${\mathsf v}$ o  $\mathbf{\mathsf{H}}$ 

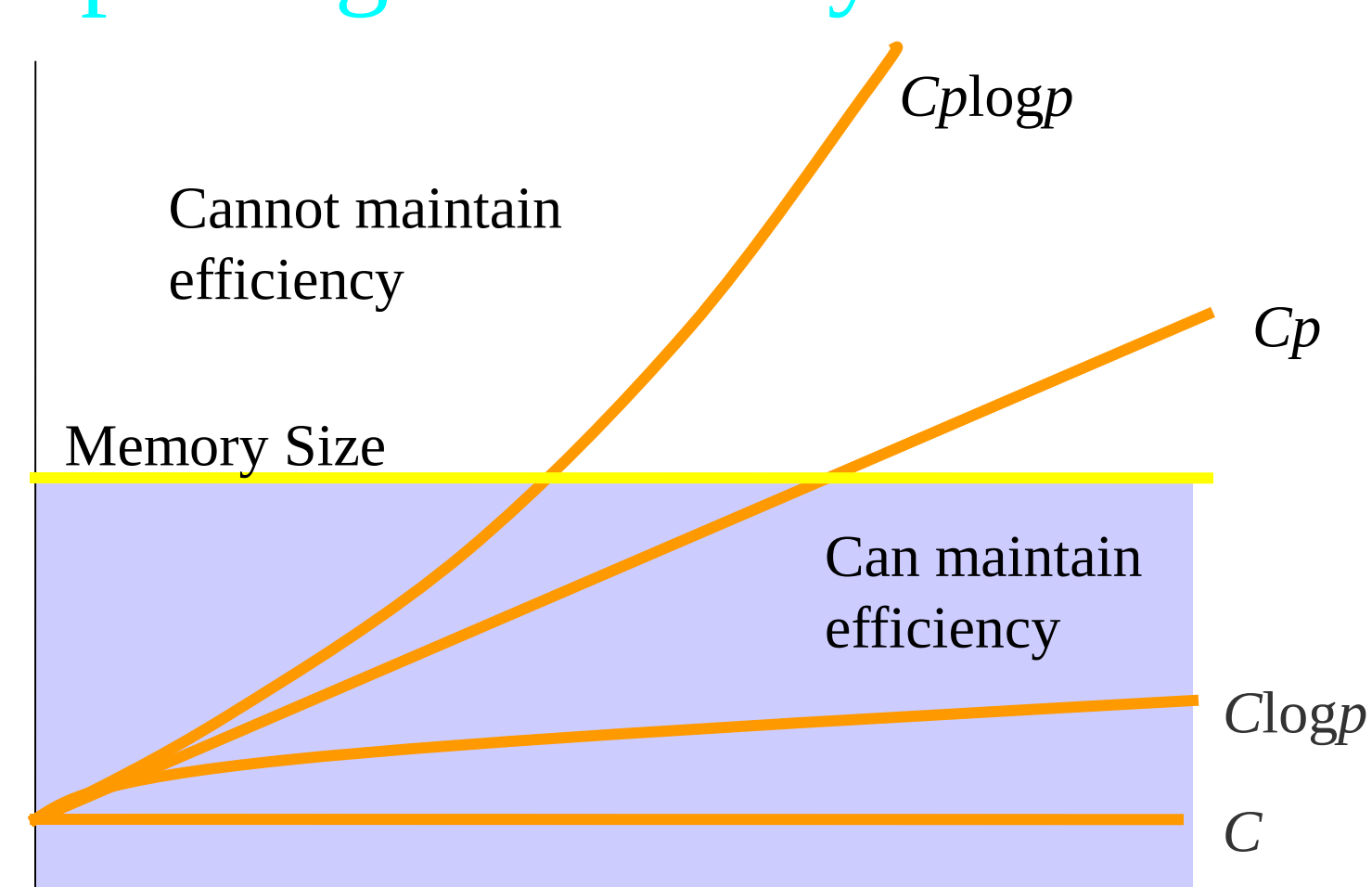

## Example 1: Reduction

- Sequential algorithm complexity  $T(n,1) = \Theta(n)$
- **Parallel algorithm** 
	- $\bullet$ Computational complexity =  $\Theta(n/p)$
	- $\triangle$ Communication complexity =  $\Theta(\log p)$
- Parallel overhead  $T_o(n,p) = \Theta(p \log p)$

## Reduction (continued)

- Isoefficiency relation:  $n \ge C p \log p$
- We ask: To maintain same level of efficiency, how must *n* increase when *p* increases?
- $M(n) = n$  $M$  (*Cp* log *p*)/ $p$ =*Cp* log  $p$ / $p$ =*C* log  $p$ 
	- The system has good scalability

## Example 2: Floyd's Algorithm

- Sequential time complexity:  $\Theta(n^3)$
- Parallel computation time:  $\Theta(n^3/p)$
- Parallel communication time:  $\Theta(n^2 \log p)$
- Parallel overhead:  $T_o(n,p) = \Theta(pn^2 \log p)$

## Floyd's Algorithm (continued)

 Isoefficiency relation  $n^3 \ge C(p \ n^3 \log p) \Rightarrow n \ge C p \log p$ 

$$
M(n)=n^2
$$

*M*(*Cp* log *p*)/ $p = C^2 p^2 \log^2 p / p = C^2 p \log^2 p$ 

The parallel system has poor scalability

## Summary (1/3)

**Performance terms** ◆ Speedup **Efficiency** ■ Model of speedup Serial component Parallel component Communication component

## Summary (2/3)

What prevents linear speedup?

- Serial operations
- Communication operations
- ◆ Process start-up
- Imbalanced workloads
- Architectural limitations

# Summary (3/3) Analyzing parallel performance Amdahl's Law

- Gustafson-Barsis' Law
- Karp-Flatt metric
- Isoefficiency metric